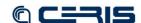

```
<param name="testOnBorrow" value="true">
          nment>When true objects are validated before borrowed from the
                            pool.</comment>
  </param>
  <param name="validationQuery" value="select 1">
     If this is specified, it must be a SQL SELECT statement that returns at least one row. If this is NOT specified, validation tests will not be run.
  cyparam name="ddlConverter" value="org.fcrepo.server.utilities.PostgresDDLConverter"/>
cyparam name="dbUsername" value="fedoraAdmin">
  comment>The database user name.

comment>
The database user name.
comment>
  <param name="testOnReturn" value="true";</pre>
     <comment>When true, objects are validated before returned to the
                             pool.</com
  </param>
  comment>The maximum number of active instances in pool.

comment>
The maximum number of active instances in pool.
comment>
  <comment>The database password.</comment>

  comment>The JDBC connection URL.
/comment>

                 ="jdbcURL" value="jdbc:postgresql:fedora3">
  <param name="whenExhaustedAction" value="1">
     <comment>Action to take when a new object is requested and the the pool has
reached maximum number of active objects. Valid values are:
                                        0 (fail i.e., throw Exception)
1 (block i.e., wait until pool resources are freed)
                                        2 (grow i.e., increase the size of the pool).</comment>
  </param>
  <comment>The number of objects to be examined on each run of idle
    evictor thread (if applicable). A value less than zero indicates
        that ceil(numIdle)/abs(numTestsPerEvictionRun) will be run.
  <param name="jdbcDriverClass" value="org.postgresql.Driver">
<comment>The JDBC driver class name.</comment>
</param></param>
      aram name="maxWait" value="-1">
     <comment>The maximum amount of time in milliseconds the
             borrowObject() method should wait before throwing an Exception when whenExhaustedAction is set to WHEN_EXHAUSTED_BLOCK. A value less
            than zero indicates block indefinitely.</com
  <param name="minIdle" value="0">
  aram name="minEvictableIdleTimeMillis" value="1800000">
     comment>The minimum amount of time in milliseconds an object can be
   idle in pool before eligible for eviction (if applicable). A value
             less than zero indicates no object will be evicted due to idle time
             alone.</comment>
  </param>
  <param name</pre>
                 ="timeBetweenEvictionRunsMillis" value="-1">
     </datastore>
<datastore id="localMulgaraTriplestore">
    <comment>local Mulgara Triplestore used by the Resource Index</comment>
  Note: A value of 0 will cause the Resource Index to operate in
                             synchronized mode: concurrent read/write requests are put in a queue and handled in FIFO order; this will severely impair performance and is only intended for debugging.
  <param name="bufferSafeCapacity" value="40000">
     created.</com
  </param>
     avaram name="bufferFlushBatchSize" value="20000">
<comment>The number of updates to send to the triplestore at a time.
                             This should be the same size as, or smaller than
```